## **Инструкция подключения к трансляции семинара**

09-10 декабря 2023. Психологическое консультирование и коучинг

После успешной покупки семинара, Вам предоставится доступ к странице с дополнительными материалами и ссылками трансляций.

Перейти на страницу Вы можете из личного кабинета (https://psy-in.ru/my-account) или почтового уведомления о совершенной покупки.

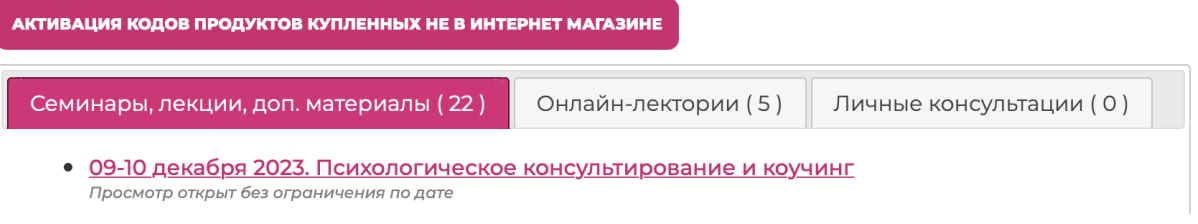

## *Рис. 1. Пример отображения ссылки из личного кабинета*

Здравствуйте. Ваш недавний заказ от Институт Инновационных Психотехнологий (ИИП) был выполнен. Информация о заказе предоставлена ниже для вашего удобства:

## Загрузки

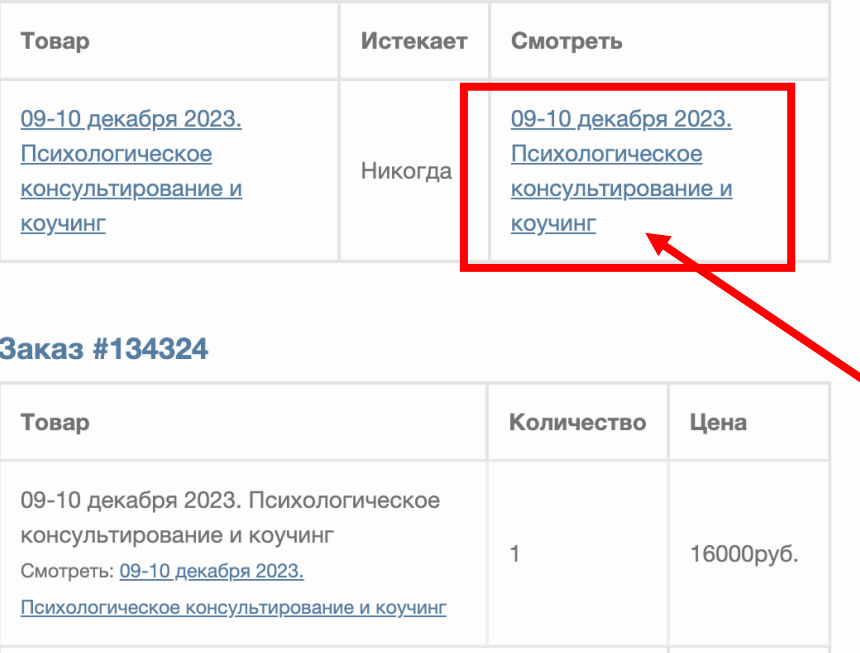

*Рис. 2. Пример отображения ссылки из уведомления*

Вам откроется страница с дополнительными материалами и ссылками на трансляции (а позже запись трансляции).

День 1 и День 2 (далее Запись первого и второго дня) - ссылки на трансляцию отдельного дня семинара.

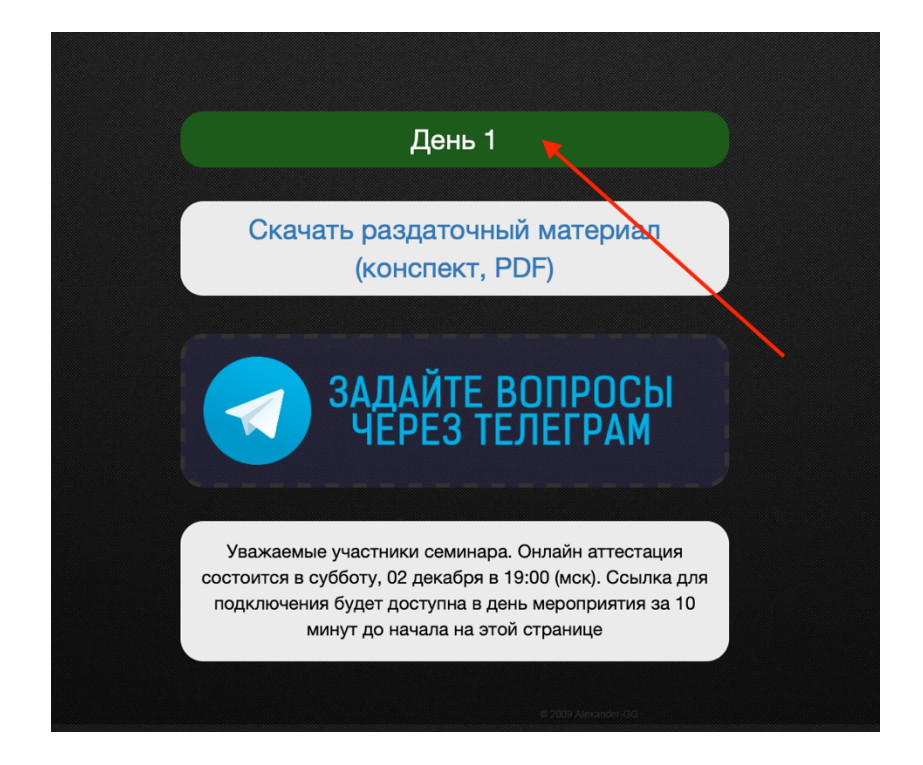

После перехода в плеер трансляции вам необходимо будет ввести данные в поля и зарегистрироваться на платформе Facecast.

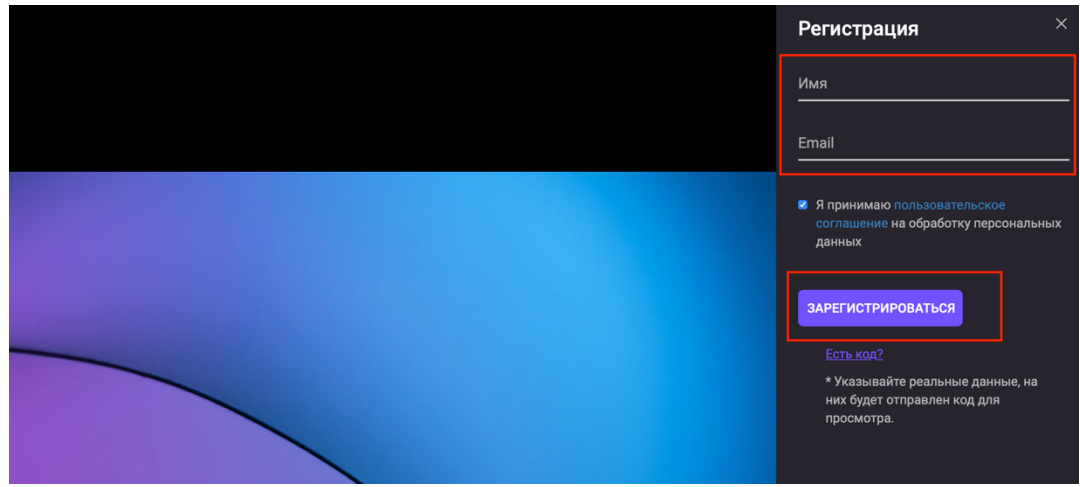

После чего Вы получите на указанный Email письмо с уникальным кодом и ссылку, по которой будет доступен прямой эфир и после запись эфира.

Если у вас остались или возникнут вопросы по подключению, можете обращаться в техническую поддержку Института по адресу admin@psy-in.ru